## **Trouve le nombre de différences**

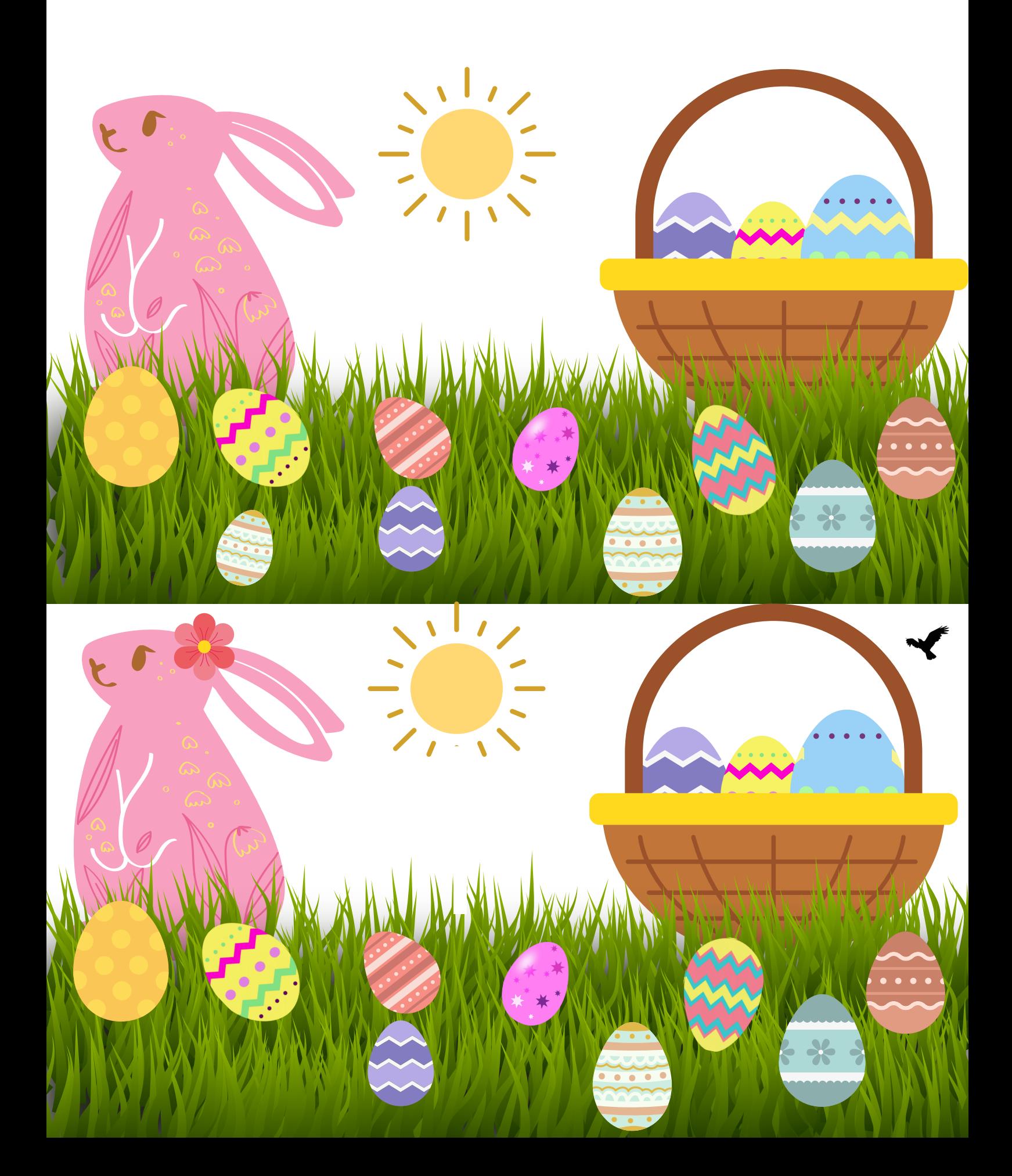

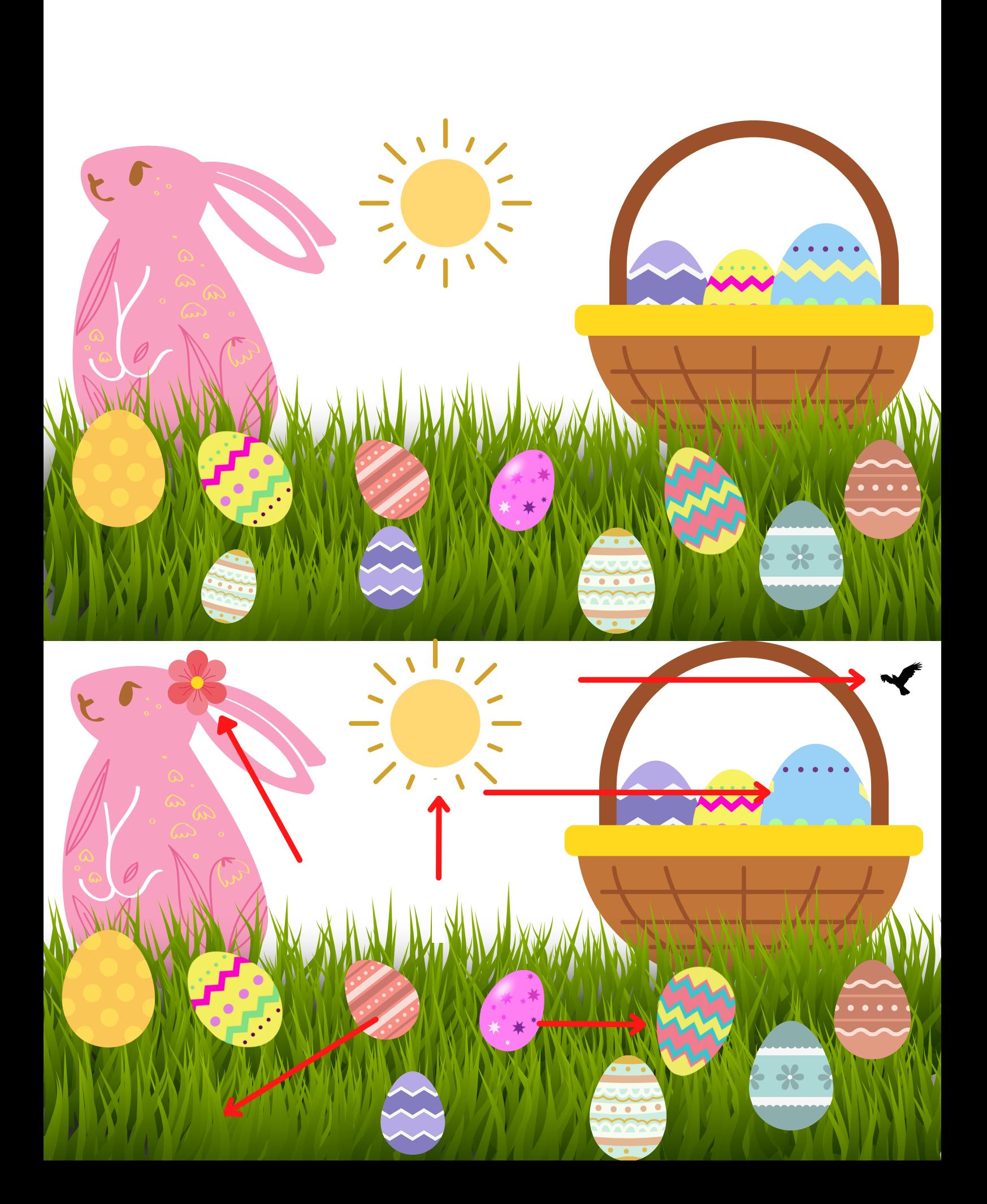